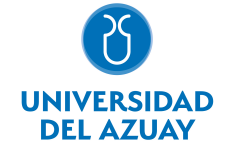

# FACULTAD DE FILOSOFÍA, LETRAS Y CIENCIAS DE LA EDUCACIÓN ESCUELA DE PSICOLOGÍA EDUCATIVA

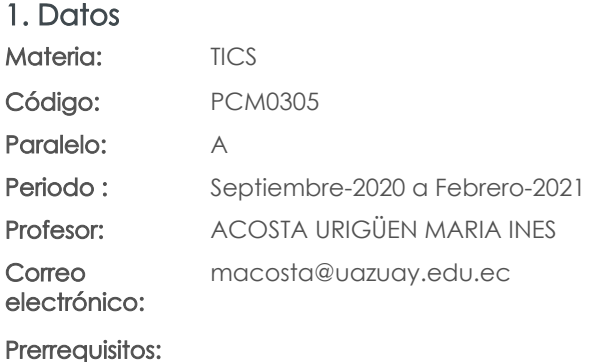

Nivel: 3 Distribución de horas.

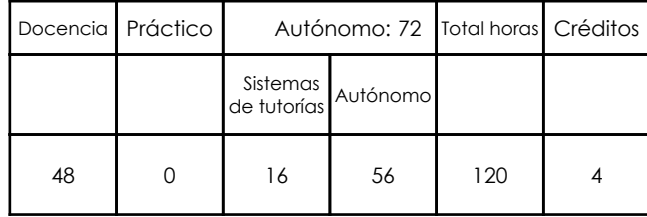

# 2. Descripción y objetivos de la materia

Esta es una asignatura transversal dentro de la malla de la carrera, ya que los avances tecnológicos a los cuales los futuros profesionales se deberán enfrentar son aplicables a todas las asignaturas de la malla de su carrera, y de prácticamente todas las profesiones.

En esta asignatura se pretende capacitar al estudiante en el uso de los servicios de Internet, los servicios del sitio WEB de la Universidad del Azuay: Bibliotecas digitales, Aula Virtual; y en el uso de herramientas como hojas electrónicas, procesadores de texto y software de presentaciones.

La información constituye la base del conocimiento en las diferentes actividades de las personas, y es esta información, la que permite tomar decisiones para enfrentar el reto de la competencia global, donde los profesionales deben ser eficientes y sensibles a las necesidades, y producir bienes y servicios de calidad. El dominio de las nuevas tecnologías de la información y las comunicaciones, la Informática, y las computadoras, nos provee de las herramientas para obtener información precisa y actualizada necesaria para la toma de decisiones estratégicas en las respectivas actividades profesionales del psicólogo.

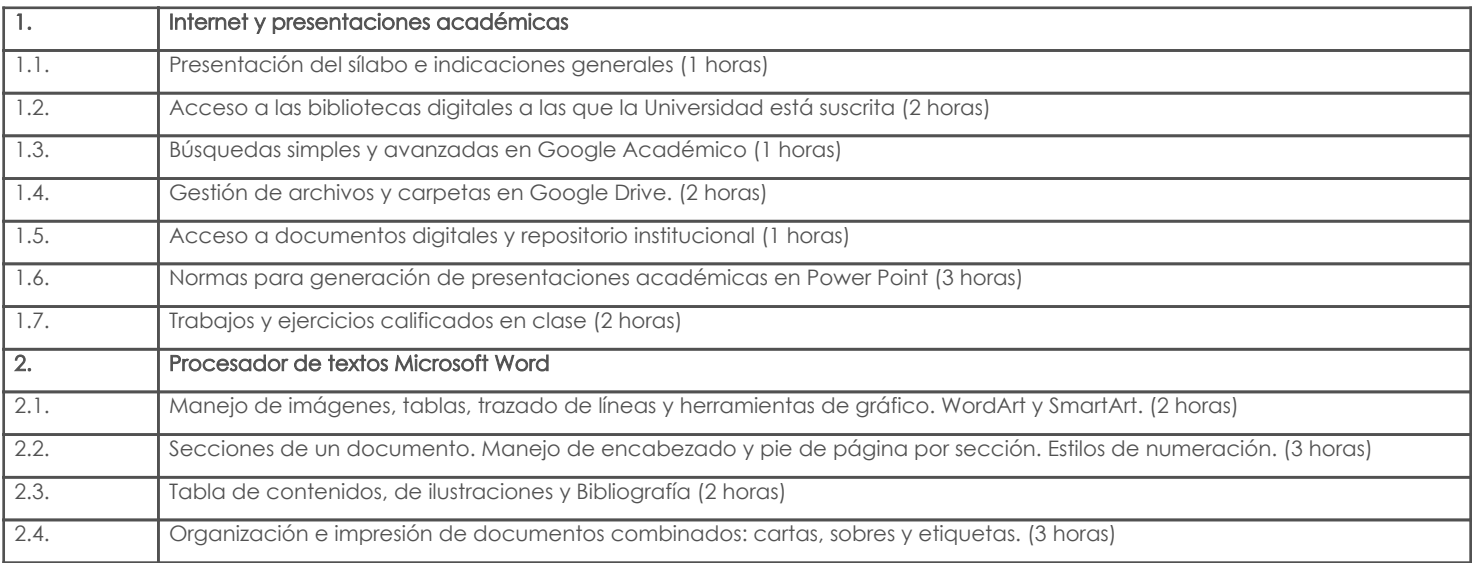

### 3. Contenidos

Ninguno

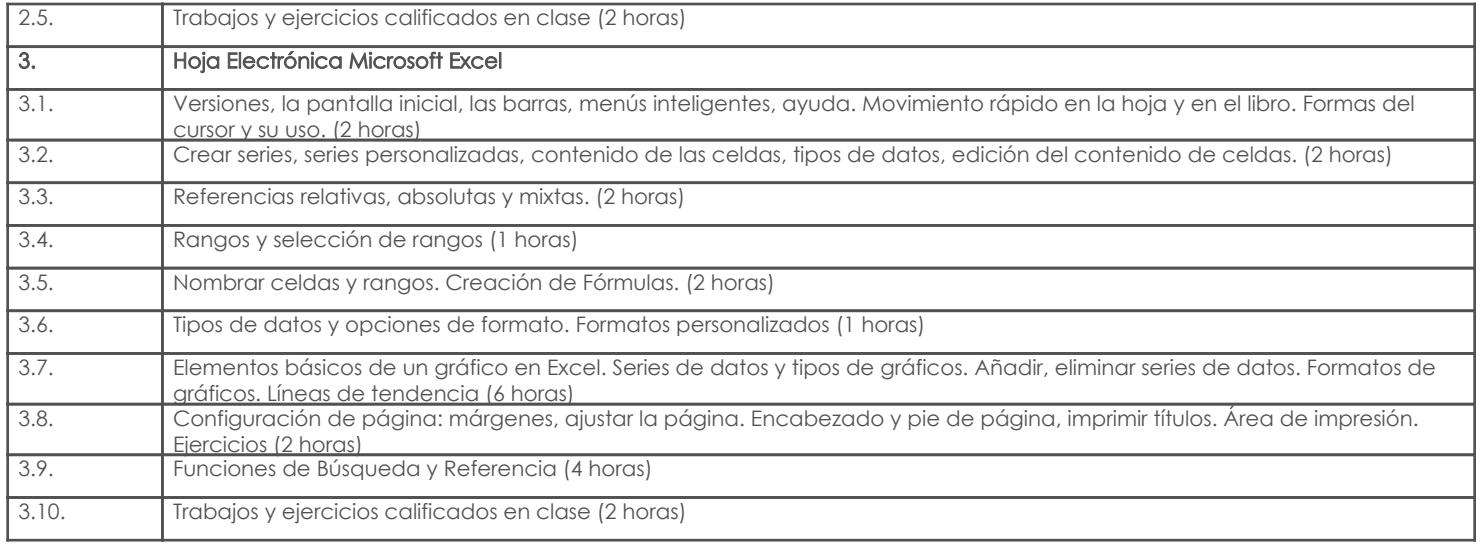

## 4. Sistema de Evaluación

## Resultado de aprendizaje de la carrera relacionados con la materia Resultado de aprendizaje de la materia entre aparecera en la materia Evidencias

#### am. -Utiliza lenguajes y herramientas tecnológicas para gestionar y comprender la información que le permite construir y generar nuevos conocimientos.

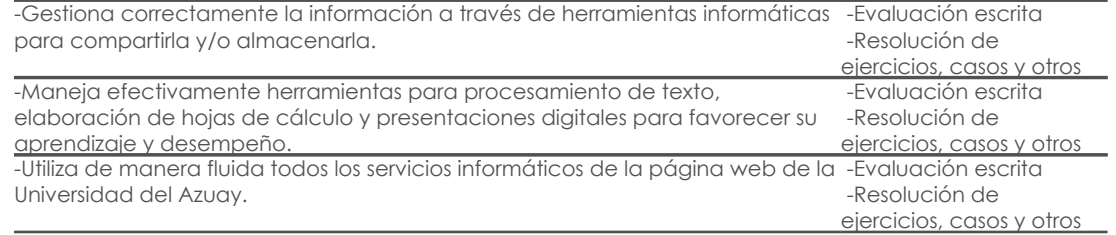

### Desglose de evaluación

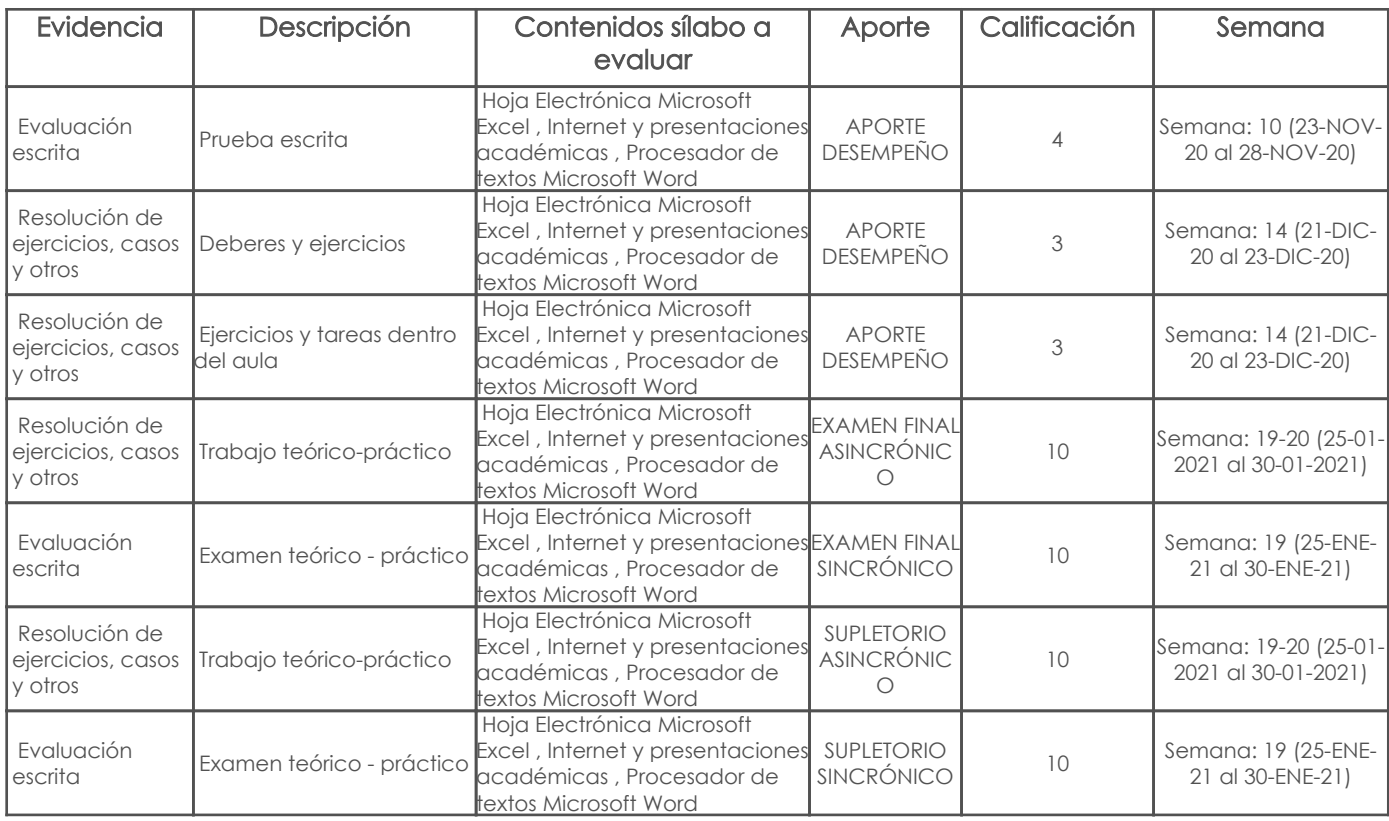

### Metodología

# 5. Referencias

# Bibliografía base

Libros

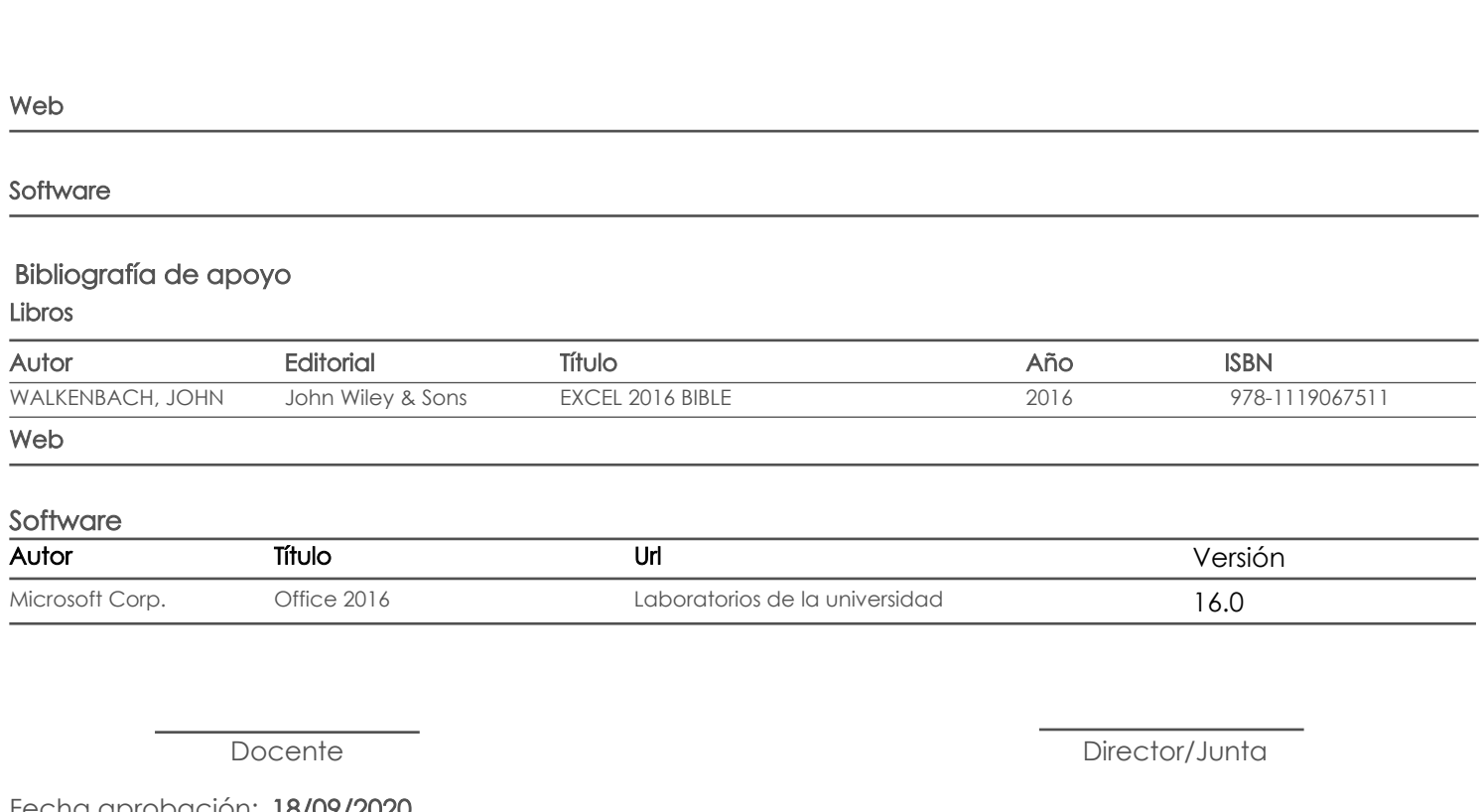

Fecha aprobación: 18/09/2020

Estado: Aprobado